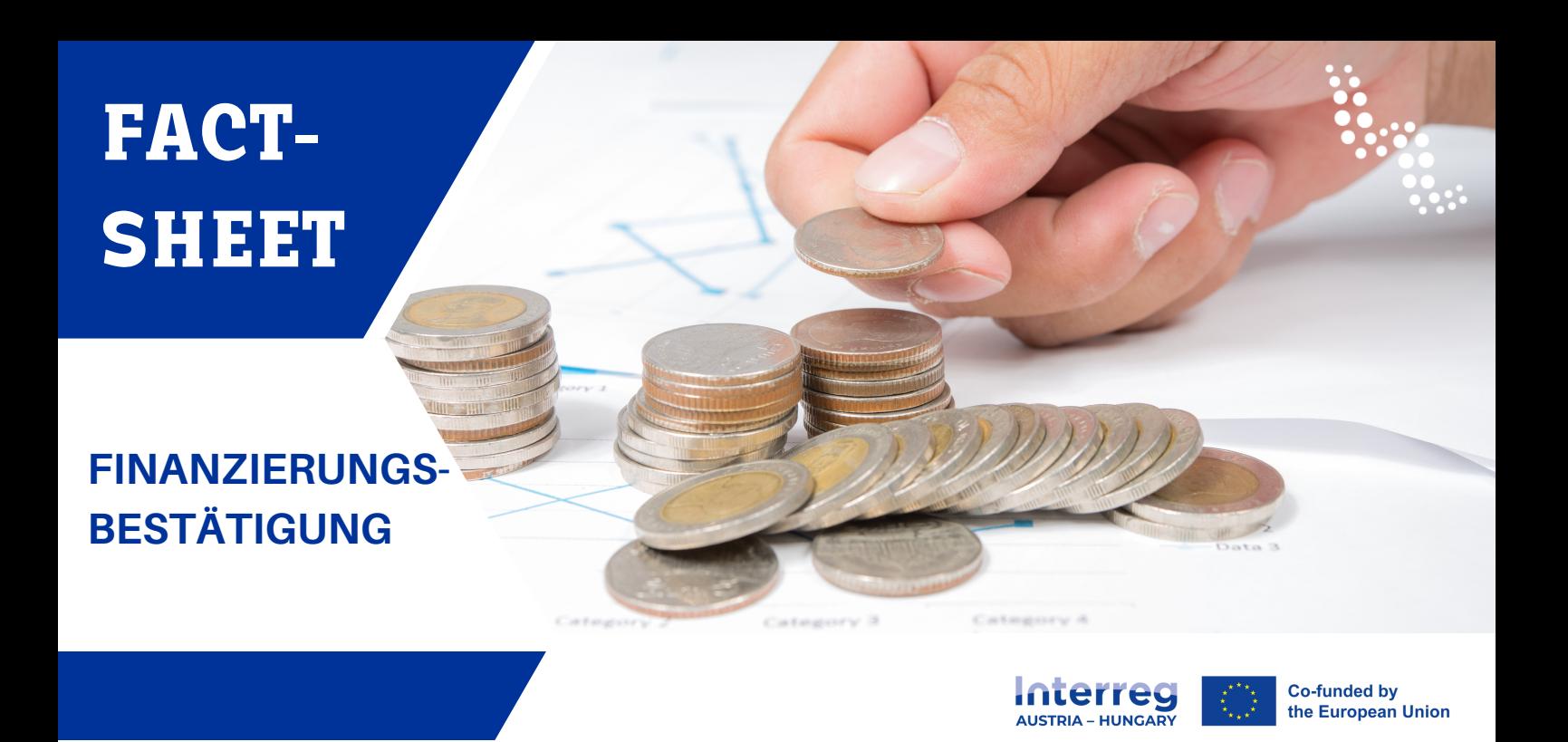

**SHEET Ziel dieses Factsheets ist es, den Antragstellern beim Ausfüllen der Bestätigung über den Finanzierungsbeitrag zu helfen. Auf den nächsten Seiten finden Sie Hinweise zu jedem Feld der Bestätigung.**

## *Wichtige Hinweise:*

- *das Programm bietet einen EFRE-Kofinanzierungssatz von max. 80%*
- *der nationale Finanzierungsbeitrag muss mindestens 20% betragen:*
	- *entweder Eigenmittel (öffentlich oder privat)*
	- *oder Drittfinanzierung (öffentlich oder privat)*
- *den ungarischen Projektpartnern wird laut ungarischem Regierungsbeschluss 241/2023 ein automatischer staatlicher Finanzierungsbeitrag in Höhe von 35% oder 40% (je nach ihrem Rechtsstatus) als Ex-post-Finanzierungangeboten*
- *den österreichischen Projektpartnern wirdkein automatischer nationalerBeitragangeboten*
- *der durch die EFRE-Kofinanzierung und den automatischen staatlichen Beitrag (HU) nicht abgedeckteBetrag muss inderBestätigungüberden Finanzierungsbeitragangegeben werden*

## *Finanzierungsstruktur eines Projektpartners*

- *Typische EFRE-Quote für österreichische Projektpartner (AT): 80%*
- *Typische EFRE-Quote für ungarische Projektpartner (HU): 60%*
- Im Einzelfall kann der EFRE-Satz weniger als 80 % (AT) bzw. 60 % (HU) betragen, wenn z.B. einer oder *mehrere der folgenden Punkte zutreffen:*
	- *starke Finanzierungskapazität des Antragstellers*
	- *fehlende Programmfinanzierung*
	- *einzelne, projektbezogene Entscheidung des Begleitausschusses*
- *Wenn das Budget des Partners oder ein Teil davon als staatliche Beihilfe im Sinne der AGVO (§ 20) betrachtet wird, können sowohl der Satz des automatischen staatlichen Beitrags für ungarische Projektpartner als auch der EFRE-Kofinanzierungssatz Gegenstand einer Einzelentscheidung sein.*

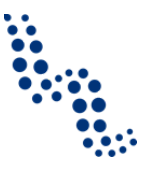

## Wie füllt man die Felder der Bestätigung des Finanzierungsbeitrags aus?

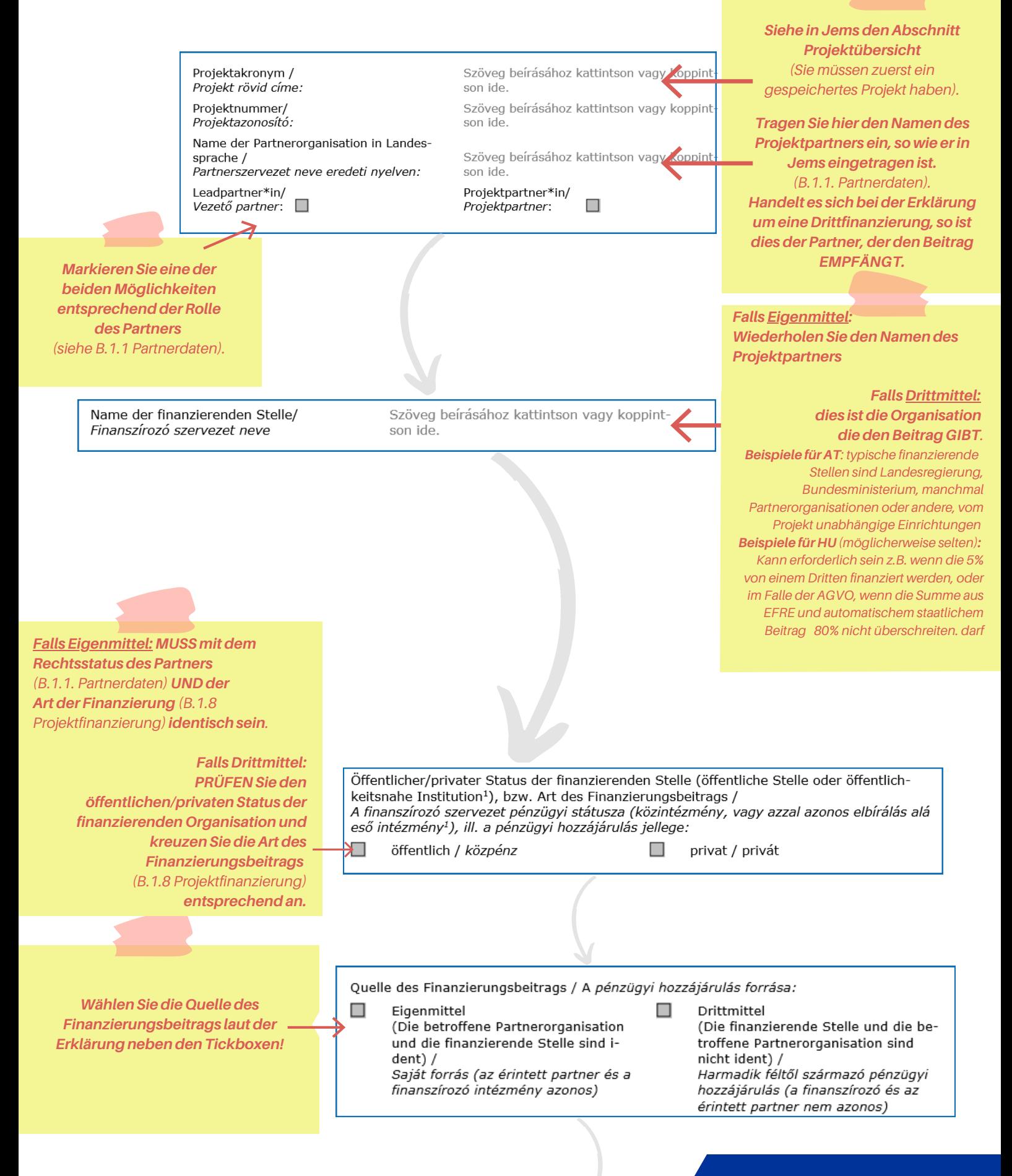

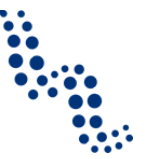

## Wie füllt man die Felder der Bestätigung des Finanzierungsbeitrags aus?

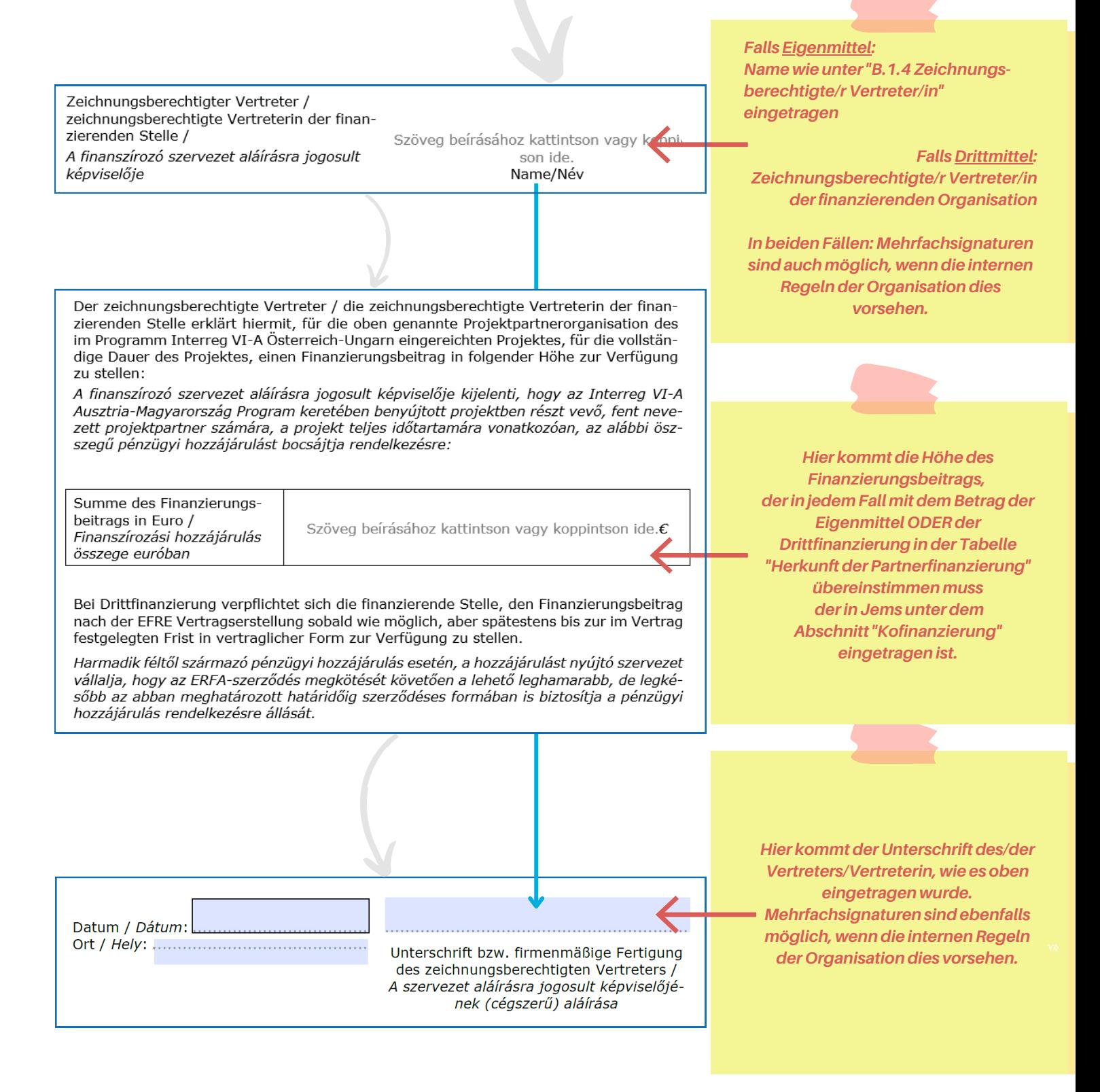

Bei Fragen zum Ausfüllen der Bestätigung wenden Sie sich bitte an den/die Regionalkoordinator\*in Ihrer Region oder an das Gemeinsame Sekretariat, um weitere Unterstützung zu erhalten.

Kontaktinformationen finden Sie unter dem folgenden Link: https://interreg-athu.eu/en/contact/